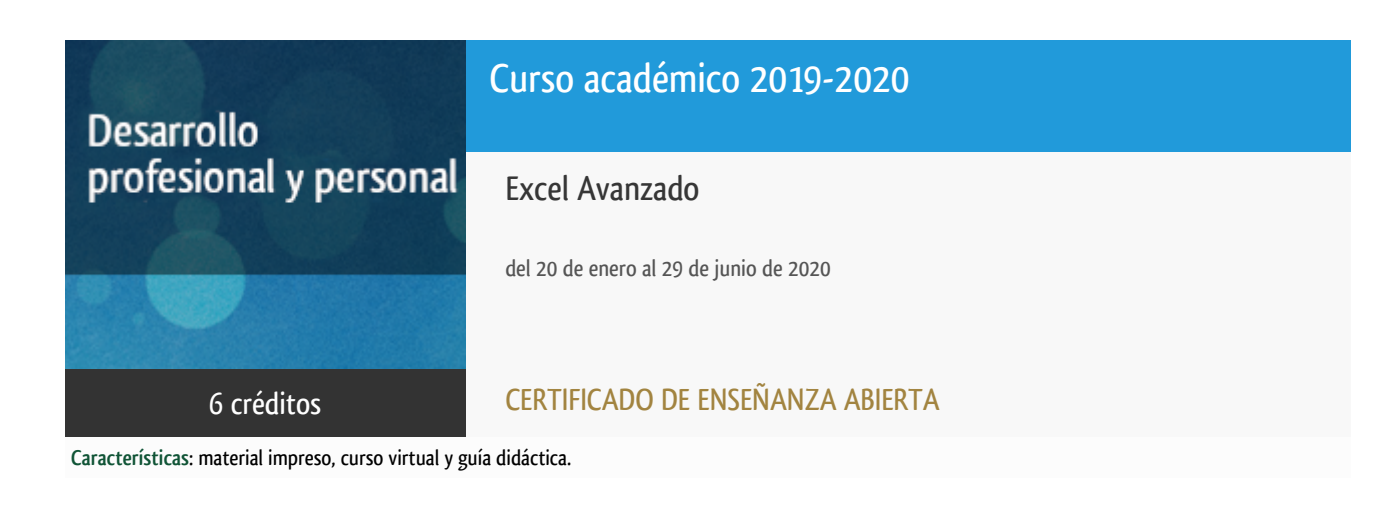

Departamento Ingeniería del Softw. y Sist. Informáticos

E.t.s. de Ingeniería Informática

## Convocatoria actual

Existe una convocatoria de este curso en el último curso académico publicitado.

Periodo de matriculación:

Del 7 de septiembre de 2023 al 15 de enero de 2024.

Periodo de docencia:

Del 15 de enero al 21 de junio de 2024.

Puede acceder a ella a través de este [enlace.](https://formacionpermanente.uned.es/tp_actividad/actividad/excel-avanzado)

# PROGRAMA DE DESARROLLO PROFESIONAL Y PERSONAL Curso 2019/2020

El Programa de Desarrollo Profesional y Personal acoge cursos que dan derecho a la obtención de un Título Propio por la UNED. Cada curso se impartirá en una de las siguientes categorías: Experto Profesional, Enseñanza Abierta, Actualización Profesional (\*) y atienden una demanda de formación en respuesta a las necesidades e intereses del mundo del trabajo. Sus cursos estarán promovidos por la UNED o entidades sociales y económicas que busquen el apoyo académico de la Universidad para la mejor calidad de sus acciones de formación y promoción de sus colectivos laborales y profesionales.

Requisitos de acceso: no hay requisitos mínimos de acceso, salvo los específicos de cada curso establecidos por su director.

(\*) En los cursos que se ofertan en Enseñanza Abierta que en su denominación contengan la especificación de (ACTUALIZACIÓN PROFESIONAL), la superación del curso se acreditará mediante un "Certificado de Actualización Profesional" (Reunión del Consejo de Gobierno de la UNED, celebrada el día dieciséis de diciembre de dos mil catorce, por la que se aprueba la implantación de cursos para cubrir la formación profesional y empresarial con la denominación de Certificado de Actualización Profesional).

### **Destinatarios**

Conocimientos básicos de excel

### 1. Objetivos

Presentar a los alumnos las características avanzadas que permite este programa y que son comunmente utilizadas en las empresas para la organización de proyectos, productos y personal.

La especificación de estos contenidos avanzados aparece en el programa del curso

### 2. Contenidos

#### **UNIDAD DIDACTICA I**

- **·** Introducción
- Conceptos básicos
- Edición de datos y formularios
- Agrupar, ordenar y filtrar datos
- Incorporación de datos externos
- Análisis exploratorio de datos
- Herramientas de análisis de datos
- Selección y transformación de datos
- Representación gráfica de datos básica
- Representación gráfica de datos avanzada
- Funciones de comparación y selección de datos
- Como trabajar textos y fechas

#### **UNIDAD DIDACTICA II**

- Acceso a funciones externas
- Compartir y revisar datos
- Configuración de seguridad
- Creación de macros y funciones
- Introducción a Visual Basic for Applications
- Manipular datos desde VBA
- Uso de cuadros de diálogo

# 3. Metodología y actividades

**El curso se imparte con la metodología de la enseñanza a distancia con apoyo online**.

Los contenidos están estructurados en torno a un texto base que los alumnos seguirán para adquirir los conocimientos del curso. También se utilizarán los ejercicios que vienen propuestos en el texto. El curso está estructurado en dos unidades didácticas:

- **La unidad didáctica I** trata sobre la adquisición de datos, el tratamiento,el análisis de los datos y la representación. Estos capítulos nos llevarán cuatro meses. El alumno debe leer el libro y practicar con los ejemplos del libro. A partir de enero se empezarán a proponer los ejercicios que servirán de prueba de evaluación. El alumno los realizará y remitirá a los docentes.
- **La unidad didáctica II** trata sobre la programación con VBA en Excel. Esta parte es algo más compleja,especialmente si el alumno no tiene conocimiento de programación. Estos capítulos nos ocuparán los dos últimos meses y de igual forma se propondrán ejercicios para practicar los conceptos aprendidos y evaluarlos.

A lo largo del curso se remitirán a los alumnos una serie de ejercicios para que los lleven a cabo. Son las conocidas como pruebas de evaluación a distancia.

Los alumnos tendrán que completarlas y remitirlas al equipo docente para que las evalúe y oriente a los alumnos en la realización del curso.

Las pruebas de evaluación a distancia serán al menos 3.

Con las calificaciones obtenidas en estas pruebas se calificará globalmente el curso.

### 4. Nivel del curso

Medio

### 5. Duración y dedicación

Duración: del lunes 20 de enero al lunes 29 de junio de 2020.

Dedicación: 150 horas.

### 6. Equipo docente

#### **Codirectores**

Codirector - UNED

GOMEZ PALOMO, SEBASTIAN RUBEN

Codirector - UNED

MORALEDA GIL, EDUARDO ANTONIO

#### Colaboradores UNED

Colaborador - UNED

ARCILLA COBIAN, MARIA MAGDALENA

Colaborador - UNED

GOMEZ PALOMO, SEBASTIAN RUBEN

Colaborador - UNED

HERRERA CARO, PEDRO JAVIER

Colaborador - UNED

MORALEDA GIL, EDUARDO ANTONIO

### 7. Material didáctico para el seguimiento del curso

#### 7.1 Material obligatorio

**Excel 2016 Autores** Charte Ojeda, Francisco **Editorial** Anaya **Edición** 2016 **Precio aproximado** 32.50€ **ISBN** 9788441538061

#### 7.2 Material disponible en la plataforma virtual

Guía didáctica, Foros, cronograma y espacio virtual

#### 7.3 Material remitido por el equipo docente

### 8. Atención al estudiante

Horario de tutoría: Jueves de 16:00 a 20:00 en los despachos del departamento de Ingeniería del Software y Sistemas Informaticos

ETSI de Informática UNED

C/ Juan del Rosal 16

28040 Madrid

Email:

sgomez@issi.uned.es - Sebastián Rubén Gómez Palomo

emoraleda@issi.uned.es - Eduardo Antonio Moraleda Gil

tfn: 913986486

# 9. Criterios de evaluación y calificación

La evaluación del curso se establecerá en función de los resultados obtenidos en la evaluación obtenida en las pruebas del curso.

Tres pruebas de evaluación a distancia que se entregarán distribuidas a lo largo del curso.

# 10. Precio del curso

Precio de matrícula: 180,00 €.

#### 11. Descuentos

#### 11.1 Ayudas al estudio y descuentos

Se puede encontrar información general sobre ayudas al estudio y descuentos en [este enlace.](https://www.uned.es/universidad/inicio/estudios/formacion-permanente/ayudas-estudios.html)

Debe hacer la solicitud de matrícula marcando la opción correspondiente, y posteriormente enviar la documentación al correo: [ea@adm.uned.es.](mailto:ea@adm.uned.es)

## 12. Matriculación

Del 6 de septiembre de 2019 al 16 de enero de 2020.

**. Información de las ayudas y descuentos [pinche aquí](http://portal.uned.es/portal/page?_pageid=93,38000578,93_38000579&_dad=portal&_schema=PORTAL)**

**Dirección de correo para el envío de documentación: [ea@adm.uned.es](mailto:ea@adm.uned.es)**

. Atención administrativa sobre cursos de Certificado de Enseñanza Abierta:

**[ea@adm.uned.es](mailto:ea@adm.uned.es)**

Tf. 91 398 7711 / 7530

C/ Juan del Rosal, 14 - 1ª planta

28040 Madrid

# 13. Responsable administrativo

Negociado de Enseñanza Abierta.